Ipcalc linux

CLICK HERE TO DOWNLOAD

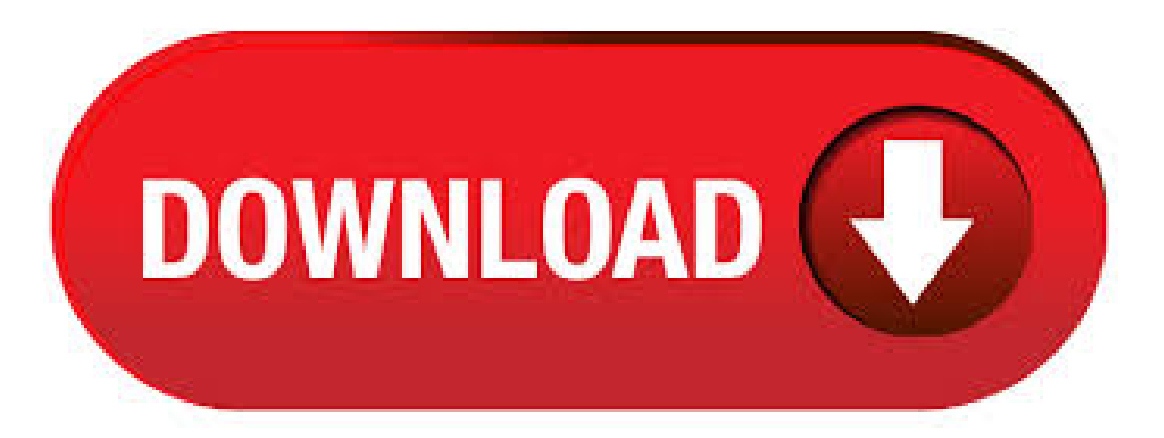

IP Calculator, ipcalc takes an IP address and netmask and calculates the resulting broadcast, network, Cisco wildcard mask, and host range. By giving a second netmask, you can design subnets and supernets. It is also intended to be a teaching tool and presents the subnetting results as easyto-understand binary values. Kali Linux net sudo apt-get install ipcalc. Which will install ipcalc and any other packages on which it depends. Package Data. Package: ipcalc: Version: Maintainer: Bartosz Fenski: Description: parameter calculator for IPv4 addresses broadcast, network, Cisco wildcard mask, and host range. By giving a second netmask, you can design sub- and supernetworks. It is also. ipcalc(1) - Linux man page Name. ipcalc - perform simple manipulation of IP addresses Synopsis. ipcalc [OPTION] [/prefix] [netmask] Description. ipcalc provides a simple way to calculate IP information for a host. The various options specify what information ipcalc should display on standard out. Multiple options may be specified. An IP address to operate on must always be. Linux Calculating Subnets with ipcalc. sukrant April 14, Linux Calculating Subnets with ipcalc T+ No Comment. Sometime while working on Linux machine we have to understand Networking things in such way that we need to calculate and understand provided subnets, usually for same we take help of various subnet calculator those are easily provided on internet. So I. Ipcalc est un petit programme qui permet de dimensionner un réseau et de permetre aussi de diviser le réseau en sous-réseaux, en saisissant l'adresse et le masque du réseau d'origine et de jouer avec le second masque de réseau jusqu'à ce que le résultat correspond à ses besoins.. Ipcalc est disponible dans les dépôts officiels des distributions GNU/Linux les plus courantes. ipcalc - Unix, Linux Command. NAME ipcalc perform simple manipulation of IP addresses SYNOPSIS ipcalc [OPTION] [/prefix] [netmask] DESCRIPTION ipcalc provides a simple way to calculate IP information for a host. The various options specify what information ipcalc should display on standard out. Multiple options may be specified. An IP address to operate on must always be.  $05/01/$  The ipcalc package should be installed automatically under CentOS/RHEL/Fedora and it is part of the initscripts package, but if for some reason it is missing, you can install it by using: # yum install initscripts #RHEL/CentOS # dnf install initscripts #Fedora How to Use ipcalc in Linux. Below you can see some examples of using ipcalc. ip: la commande linux pour gérer son interface réseau. Posted on 16/12/ by fred. Cet article est un petit mémo sur l'utilisation de la commande IP pour attribuer une adresse IP static, une passerelle par défaut, activation/désactivation d'une interface réseau, etc. sous GNU/Linux. Iproute2 le remplacant de nettools. Effectivement, l'utilisation des outils venant du paquet. 08/06/ · [ Linux Essentials - Personalizando a tela inicial do terminal no Servidor Linux(linuxlogo) - Aula 11 - Duration: Professor José de Assis views Author: Professor José de Assis, 25/02/ · how to calculate number of host in network area install ipcalc in linuxmint, sudo apt-get install ipcalc use; ipcalc /24 ipcalc /Author; saifi ahmada. I need to validate an IP with bash script and if it was valid, run another command. i used ipcalc command. but not sure why return wrong result I changed 0 to false.. true but never got v. Arch Linux Community aarch64 Official ykugakoc.podarokideal.ru: Calculates IP broadcast, network, Cisco wildcard mask, and host ranges: Arch Linux Community ykugakoc.podarokideal.ru7.x86 rpm IP network address calculator. Mais i'ai pu découvrir récemment d'autres applications sous Linux pour le compléter comme sipcale, ipcale et GIP (Internet Protocol Calculator). Voici donc une brève présentation de ces outils qui je l'espère pourra vous aider pour le CNAM ou au travail. □ Sommaire. ShunIPCalc; sipcalc; IP Calculator: ipcalc. 25/08/ · ipcalc PowerShell Script I've been a big fan of the simple ykuqakoc.podarokideal.ru script on Linux made by ykuqakoc.podarokideal.ru so I mirrored its functionality in PowerShell. The script allows you to calculate the IP subnet information such as network ID, first host address, last host address, broadcast address, and wildcard f. Linux Subnet Calculator (CIDR) Guides Add comments. May 20 Article based on the original work of Travis Zaikowski first posted on his blog. As first thing, this is a good definition of subner, from wikipedia: A subnetwork, or subnet, is a logically visible subdivision of an IP network. The practice of dividing a network into two or more networks is called subnetting. All computers that, J'ai installé Ubuntu en dual boot histoire de m'initier à quelques notions de base de Linux, et je souhaite installer un paquet du nom de IPCALC qui permet de calculer des Ip Je suis bien en root, je tape donc la commande apt-get install ipcalc et j'obtiens ceci apt-get install ipcalc Reading package lists Done Building dependency tree Reading state information Done E: Unable to. L'installation de IPcalc s'effectue de la manière suivante sous Linux: sudo apt-get install ipcalc. Sous Mac OS, il est possible d'installer IPcalc par l'intermédiaire de Brew qui est un gestionnaire de paquet pour OSX pouvant vous servir à d'autres programme par la suite. Linux Calculating Subnets with ipcalc and sipcalc Utilities last updated November 19, in Categories CentOS, Debian Linux, FreeBSD, Howto, Linux, Networking, RedHat/Fedora Linux, Suse Linux, Sys admin, Tips, UNIX. If you need to calculate subnet under Linux use an IP Netmask/broadcast calculator called ipcal. You can calculate IPv4 or IPv6 address. Supported features: ADVERTISEMENTS. The following binary packages are built from this source package: ipcalc parameter calculator for IPy4 addresses. Ipcalc On Backtrack 5: Introduction, ipcalc provides a simple way to calculate IP information for a host. The various options specify what information ipcale should display on standard out. Multiple options may be specified. An IP address to operate on must always be specified. Most operations also require a netmask or a CIDR prefix as well. How To Open " ipcalc " To open ipcalc, follow the. Introduction Les outils de réseau contenant notamment la commande ifconfig ne sont plus maintenus ou plus guère maintenus. Il est conseillé d'utiliser maintenant la commande ip qui fait tout. Cet article va présenter les options possibles de la commande ip. J'utiliserai le nom d'interface eno (celui de ma machine virtuelle) pour illustrer les commandes qui auront besoin d'une. IP Subnet Calculator. The IP Subnet Mask Calculator enables subnet network calculations using network class, IP address, subnet mask, subnet bits, mask bits, maximum required IP subnets and maximum required hosts per subnet. Results of the subnet calculation provide the hexadecimal IP address, the wildcard mask, for use with ACL (Access Control Lists), subnet ID, broadcast address, the subnet. Linux Command line tool to work with netmasks / CIDR notation [closed] Ask Question Asked 10 years, 10 Is there some command line tool for linux (ubuntu packages a plus), that lets me put in and it'll tell me that is a  $/27$ ? linux networking command-line-interface subnet cidr. share | improve this question | follow | asked Aug 17 '09 at Rory Rory. k 56 56 gold. ipcalc takes an IP address and netmask and calculates the resulting broadcast, network, Cisco wildcard mask, and host range. By giving a second netmask, you can design subnets and supernets. It is also intended to be a teaching tool and presents the subnetting results as easy-to-understand binary values. I'm looking for a tool for calculating available host address ranges with CIDR using Linux command prompt. How do I use subnet calculator under a Linux or UNIXlike systems without visiting 3rd party websites? Linux and Unix-like systems comes with various IP subnet calculators that will help you with network settings: ADVERTISEMENTS [a] Sipcalc is an is an "advanced" console based ip. Voici une astuce qui permet d'afficher rapidement son adresse IP sous Linux. Celle-ci utilise "loption -i de la commande hostname. D'autres méthodes, combinant l'utilisation de ifconfig et de grep,

permettent d'obtenir le même résultat. Mais ces dernières ne sont pas les plus simple à retenir. Voici la commande pour afficher son adresse IP dans un terminal. Attention tout de même, pour. Screenshot (ipcalc works also at the prompt) CGI wrapper that produced this page. Archive Have a look in the archives for the new version, with the capability to deaggregate network ranges How to run this under windows Debian users can apt-get install ipcalc Krischan Jodies. Dear search engines: Please increase the ranking of our local Hackerspace / CCC Göttingen. Un calculateur IP basé sur ipcalc sous Linux: ipcalc Un calculateur IP (similaire à ipcalc sous Linux) en mode graphique pour Windows que j'ai développé en Visual Studio C++ Le fichier exécutable: ykuqakoc.podarokideal.ru Remarque: Si l'application Continuer la lecture →. We've already discussed the kill command that you can use in case you want to terminate processes in Linux. However, there exists another commandline utility that you can use for the same purpose: ykuqakoc.podarokideal.ru this tutorial, we will discuss the basics of this command using some easy to understand examples. A very simple Linux firewall scripts designed for home users/small office users. Requires Linux kernel x, ipcalc and iptables to run. These scripts have been tested on Trustix, and (Beta), Redhat, and only. Télécharger ipcalc. Télécharger pour toutes les architectures proposées; Architecture Taille du paquet Espace occupé une fois installé Fichiers; all: 25,3 ko: 63,0 ko [liste des fichiers] Cette page est aussi disponible dans les langues suivantes: Бытарски (Balgarski) Deutsch English suomi magyar 日本語 (Nihongo) Nederlands polski Русский (Russkij) slovensky. Information about ipcalc. This is a modern tool to assist in network address calculations for IPv4 and IPv6. It acts both as a tool to output human readable information about a network or address, as well as a tool suitable to be used by scripts or other programs. How to Calculate Network Addresses with ipcalc by Carla Schroder. Try this Tutorial on ykuqakoc.podarokideal.ru The math behind IP addresses is convoluted. Our nice IPv4 addresses start out as bit binary numbers, which are then converted to base 10 numbers in four 8-bit fields. Decimal numbers are easier to manage than long binary strings; still, calculating address ranges, netmasks, and subnets is a. Svendsen Tech's PSipcalc minics the Linux utility ipcalc in PowerShell and shows extensive network information given a CIDR or IP and subnet mask. -EliteLoser/PSipcalc. IP subnet calculator Posted by daniel. May Linux - IP subnet calculation with ipcalc. ipcalc is a program to perform simple manipulation of IP addresses and is useful for calculating various network masks given an IP address. Some of the uses of ipcalc are - Validate IP address. [LINUX] Localiser et identifier des ip depuis votre ordinateur personnel ou votre serveur. Posté le 9 juin Salut les amis, Aujourd'hui, je souhaiterais vous montrer une petite méthode qui vous permettra d'identifier au mieux une adresse IP. À quoi cela peut-il donc bien servir? Constater l'origine d'un ou de plusieurs pirates qui vous attaquent. Vérifier l'origine de la personne. IPcalc is a lite online utility for IP address calculations including netmask, broadcast and network addresses as well as Cisco wildcard mask. A tool for calculating network information from and IP address and subnet. Takes IP and subnet input (eg.  $/24$ ) and . Find IP address in Linux command line. Well, you can use the ip command for this purpose. ip command is versatile and can be used for several other things related to networking. But just to show the IP address, use the command with ip addr, ip a or ip address options (all are same) in the following manner, ip address. And you will see an output like this. programme d'appel ("wrapper") pour les fonctions ipcalc. C'est un programme d'appel ("wrapper") pour les fonctions que la bibliothèque ipcalc fournit. Il peut être utilisé à partir de shells scripts ou directement à partir de la ligne de commande. Pour plus d'information, i pcalc takes an IP address and netmask and calculates the resulting broadcast, network, Cisco wildcard mask, and host range. By giving a second netmask, you can design subnets and supernets.

https://docs.google.com/viewer?a=v&pid=sites&srcid=ZGVmYXVsdGRvbWFpbnx2YmQ1ZzVzZXh8Z3g6NTFkMGU1YjA4YjU5ZWJjMw

https://docs.google.com/viewer?

a=v&pid=sites&srcid=ZGVmYXVsdGRvbWFpbnx2Z2U1NHRnZTV8Z3g6Mzk4YjBiMjM5MzQ2MDM4MA

https://img1.liveinternet.ru/images/attach/d/2//6803/6803490 menu bar for android.pdf

https://docs.google.com/viewer?a=v&pid=sites&srcid=ZGVmYXVsdGRvbWFpbnxieHHaGRyfGd4OjUyM2RiNWMwOTE5MDU0Nzk

https://docs.google.com/viewer?

a=v&pid=sites&srcid=ZGVmYXVsdGRvbWFpbnx0Z3k1ZTR0Z3I1eHR8Z3g6MWJjZDM2Njg0OTE0MzI2Yw

https://docs.google.com/viewer?a=v&pid=sites&srcid=ZGVmYXVsdGRvbWFpbnxnNTRIZzVlcnl8Z3g6MjNhZDkzMDEzZGIxYzdmZA

https://img0.liveinternet.ru/images/attach/d/2//6840/6840889 free facebook chat for nokia 5130c.pdf

https://img0.liveinternet.ru/images/attach/d/2//6988/6988974 dracula the series 1990 free.pdf

https://img1.liveinternet.ru/images/attach/d/2//7029/7029702 littmam introduction to heart soundseducational cd free.pdf

https://docs.google.com/viewer?a=v&pid=sites&srcid=ZGVmYXVsdGRvbWFpbnx2ZTRneGQ1Z3xneDozYzMwMzA4OGQ2NzlkODYw

https://img0.liveinternet.ru/images/attach/d/2//7020/7020935 need for speed 2 se free full version pc game free.pdf